# COSC 122 Computer Fluency

#### Functions and Events

#### Dr. Ramon Lawrence University of British Columbia Okanagan ramon.lawrence@ubc.ca

## Key Points

- 1) Functions are used to group statements that perform a particular task so that they can be easily used.
- 2) Forms are used to input and receive output from the computer. A form consists of elements such as buttons, sliders, lists, and boxes.
- 3) Events are notifications that something occurs. Your program contains event handlers to indicate what to do when an event is detected.

Page 2

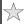

## Important: Programming Incrementally

NEVER write code in a monolithic fashion.

ALWAYS write code by adding only a few lines or features at a time and then testing.

Thus, coding is an incremental process.

- ◆Write some code.
- ◆Test in browser. Fix errors.
- ◆Repeat (until done).

Problem decomposition involves breaking down a large problem into subproblems which are easier to solve. Dividing problems into subproblems is called *divide and conquer*.

Suggestion: Complete HTML document tags before writing complicated JavaScript code and event handling.

Page 3

#### Functions and Procedures

A procedure (or method) is a sequence of program statements that have a specific task that they perform.

◆The statements in the procedure are mostly independent of other statements in the program.

A function is a procedure that returns a value after it is executed.

We use functions so that we do not have to type the same code over and over. We can also use functions that are built-in to the language or written by others.

Page 4

# Calling and Calling Functions and Procedures

Creating a function involves writing the statements and providing a function declaration with:

- ♦a name (follows the same rules as identifiers)
- ♦list of the inputs (called parameters) and their data types
- ♦the output (return value) if any

Calling (or executing) a function involves:

- ◆providing the name of the function
- ◆providing the values for all parameters (inputs) if any
- ◆providing space (variable name) to store the output (if any)

Page 5

# Defining a Function Consider a method that converts a temperature in Celsius to Fahrenheit: Function Declaration function convertC2F(tempInC) Keyword Identifier (Name) Identifier (Name) return tempInC/5 \* 9 + 32; Page 6

COSC 122 - Dr. Ramon Lav

# Creating a Function

Question: This function is supposed to take two numbers as input and return their sum. What is wrong with it?

```
function addTwoNum(num1)
   var result = num1 + num2;
```

- A) The two numbers are not added together.
- B) The result of the addition is not returned back.
- C) Only one number to add is passed into the function.
- **D)** The name of the function is not correct.

Page 7

D)

# Creating a Function (2)

Question: We want to create a function that multiplies two numbers together. Which of these functions is correct?

```
multTwoNum(num1, num2)
{ return num1 * num2;
       function multTwoNum(num1, num2, num3)
{    return num1 * n2;
B)
       function multTwoNum(num1, num2)
{  var result = num1 * num2;
C)
       function multTwoNum(num1, num2)
{  return num1 * num2;
```

Page 8

# **Example: Calling Convert Function**

```
This is how to call our convertC2F function:
                                       Order of
                                       Operations
var myCTemp = 50;
                                          1
var myFTemp;
                                          2
myFTemp = convertC2F(myCTemp);
alert(myCTemp +"C is = "+myFTemp+"F"); 6
function convertC2F( tempInC )
  return tempInC / 5 * 9 + 32;
```

What happens if we move the function convertC2F to the top of the code?

Page 9

#### Functions and Procedures Notes

- ◆When declaring a function, you must put the parenthesis "()" after the name even if the function has no parameters.
- ♦If a function returns nothing, you can just say "return;".
- ◆Parameter is the term used for input when viewing from inside the function (function's perspective). Argument is the term used for input when viewing from outside the function.
- ◆Functions are declared only once, but can be called as many times as you want.
- ◆Execution of the method halts at the return statement and any value in the statement is passed back to the caller.
- ♦You may have multiple return statements in a method, but only one will ever be executed for a given execution.

Page 10

Page 11

### **Functions**

Question: What is the output of this code?

```
var num=9;
var result = doubleNum(num);
document.write(result);
function doubleNum(n)
{ return n*2; }
```

- A) nothing
- B) error
- **C)** 9
- **D)** 18

Question: What is the output of this code?

```
function subtractNum(a, b)
{ return a-b; }
var x=5, y=8;
var result = subtractNum(x,y);
result = result + subtractNum(y,x);
document.write(result);
```

A) error

Functions (2)

- **B)** 3
- **C)** -3
- **D)** 0

COSC 122 - Dr. Ramon Lawren

#### Functions (3)

Question: What is the output of this code?

```
var num=9;
var result = doubleNum(doubleNum(num));
document.write(result);
function doubleNum(n)
{    return n*2; }
```

- **A)** 36
- **B)** 18
- **C)** 9
- D) error

Page 13

COSC 122 - Dr. Ramon Lawre

# Functions (4)

Question: What is the output of this code?

```
function evenOrOdd(n)
{    if (n % 2 == 0)
    {       return "even";
    }
    else
    {       return "odd";
    }
}
var num = 10;
document.write(evenOrOdd(11));
document.write(evenOrOdd(num));
```

- A) oddodd
- B) oddeven
- C) evenodd
- **D)** eveneven

Page 14

COSC 122 - Dr. Ramon Lawrence

#### Built-In Functions

JavaScript has many built-in functions that you can use. These methods are grouped into objects.

◆An *object* is a related group of code and data.

(Some of the) pre-defined objects in JavaScript:

- ◆Array
- ◆Date
- ♦Math

 $\Leftrightarrow \text{Functions: abs(x), floor(x), min(x,y), max(x,y), random(), sqrt(x)}$ 

- ♦Number
- $\blacklozenge String$ 
  - ⇒Functions:
    - substring(start, end) start is first character index, end is last index (not inc.)
    - charAt(index) character at particular location in string (starting at 0)
    - Others: toUpperCase(st), toLowerCase(st)

COSC 122 - Dr. Ramon Lawrence

# Built-in Function Example

```
var str = "hello, world!";
str = str.toUpperCase();
str = str.substring(0,5);
window.alert(str);

var num = 49;
window.alert(Math.sqrt(num));

// Create two random numbers between 0 and 1
window.alert("My random number: "+Math.random());
window.alert("My next random number: "+Math.random());
```

Page 16

COSC 122 - Dr. Ramon Lawrence

# Advanced: Calling Object Methods

A method is called on an object by supplying an object instance and the name and arguments to the method.

Syntax:

objectInstance.methodName(arguments)

Remember

- ◆Each object has its own methods that it can perform.
- ◆Each object has its own area of memory storing its data.

Tricky: A String object may be created for us automatically, so we do not always have to create String objects. We use the already created Math object for math functions.

Page 17

COSC 122 - Dr. Ramon Lawrence

### Practice Questions: Functions

- 1) Write a function that returns the sum of three numbers.
- 2) Write a function that returns the largest of two numbers.
- 3) Write a function that writes out the numbers from 1 to N where N is its input parameter.
- 4) Write a function that determines leap years:

```
function isLeapYear(year)
```

◆A leap year is a year divisible by 4, except years divisible by 100 and not by 400. (i.e. 1900 is not a leap year, 2000 is.)

For each function, provide a sample function call.

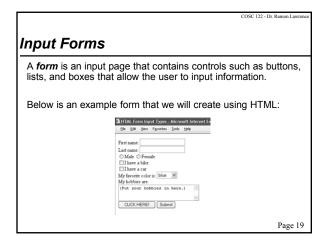

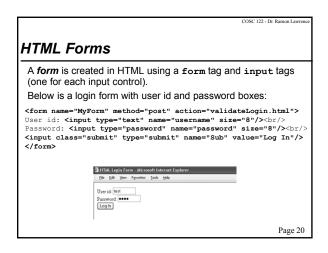

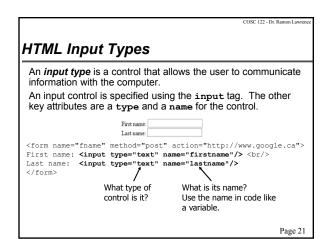

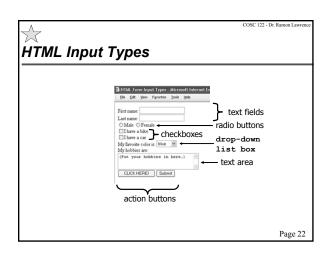

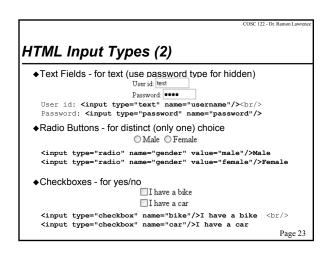

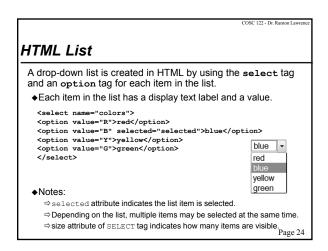

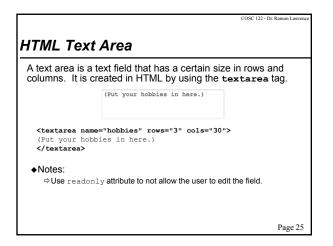

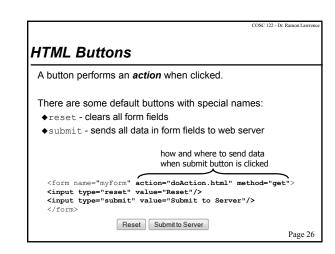

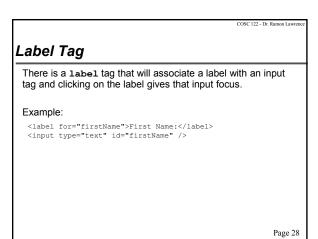

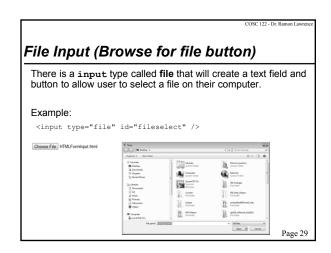

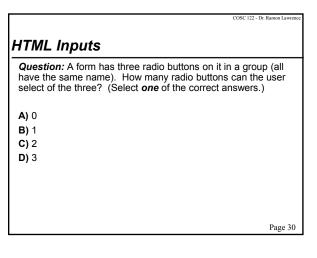

```
Clootype html>

(html)

(html)

(head)<title>HTML Form Question</title></head>
(body style="background-color:white")

(head)<title>HTML Form Question</title></head>
(body style="background-color:white")

(head)</title>

(head)</title>

(head)</title>

(head)

(head)</title>

(head)

(head)</title>

(head)

(head)</title>

(head)

(head)</title>

(head)

(head)</title>

(head)

(head)</title>

(head)

(head)</title>

(head)

(head)</title>

(head)

(head)</title>

(head)

(head)</title>

(head)

(head)</title>

(head)

(head)</title>

(head)

(head)</title>

(head)

(head)</title>

(head)

(head)</title>

(head)

(head)</title>

(head)

(head)</title>

(head)

(head)

(head)</title>

(head)

(head)

(head)

(head)

(head)

(head)

(head)

(head)

(head)

(head)

(head)

(head)

(head)

(head)

(head)

(head)

(head)

(head)

(head)

(head)

(head)

(head)

(head)

(head)

(head)

(head)

(head)

(head)

(head)

(head)

(head)

(head)

(head)

(head)

(head)

(head)

(head)

(head)

(head)

(head)

(head)

(head)

(head)

(head)

(head)

(head)

(head)

(head)

(head)

(head)

(head)

(head)

(head)

(head)

(head)

(head)

(head)

(head)

(head)

(head)

(head)

(head)

(head)

(head)

(head)

(head)

(head)

(head)

(head)

(head)

(head)

(head)

(head)

(head)

(head)

(head)

(head)

(head)

(head)

(head)

(head)

(head)

(head)

(head)

(head)

(head)

(head)

(head)

(head)

(head)

(head)

(head)

(head)

(head)

(head)

(head)

(head)

(head)

(head)

(head)

(head)

(head)

(head)

(head)

(head)

(head)

(head)

(head)

(head)

(head)

(head)

(head)

(head)

(head)

(head)

(head)

(head)

(head)

(head)

(head)

(head)

(head)

(head)

(head)

(head)

(head)

(head)

(head)

(head)

(head)

(head)

(head)

(head)

(head)

(head)

(head)

(head)

(head)

(head)

(head)

(head)

(head)

(head)

(head)

(head)

(head)

(head)

(head)

(head)

(head)

(head)

(head)

(head)

(head)

(head)

(head)

(head)

(head)

(head)

(head)

(head)

(head)

(head)

(head)

(head)

(head)

(head)

(head)

(head)

(h
```

COSC 122 - Dr. Ramon Lawrence

# **GUI Programming Philosophy**

In *graphical applications*, the programmer must *react* instead of *dictate* the events that occur in a program.

As a programmer, you design a graphical user interface with windows, buttons, and components that the user can interact with. You do not know the order or the sequence of events the user will generate, but you must be able to react to them.

Page 32

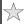

COSC 122 - Dr. Ramon Lawrence

# **Events and Event Handling Overview**

An  $\boldsymbol{\textit{event}}$  is a notification to your program that something has occurred.

- ◆For graphical events (mouse click, data entry), the browser notifies your program that an event occurred.
- ⇒There are different kinds of events such as keyboard events, mouse click events, mouse movement events, etc.

An **event handler** is part of your program that is responsible for "listening" for event notifications and handling them properly.

An **event source** is the user interface component that generated the event.

- A button, a window, and scrollbars are all event sources.
- ◆The event source is **NOT** the user, the mouse, or the keyboard.

Page 33

Form elements in HTML can be made to listen and perform actions when events occur. The type of event that can be detected depends on the input type.

When you declare the form element, you can also provide:

• the events that you are interested in

• the actions (code functions) that should be run when the event occurs

Example: A button that pops up a window when clicked:

Event source

<input type="button" value="Button 1" name="button1" onclick="window.alert('You clicked me!');"/>

Event handler

Event

COSC 122 - Dr. Ramon Lawrence

# HTML Input Element Events (2)

Buttons can be made to handle these events (and others):

- ◆onclick occurs when button is clicked
- ♦ondblclick button is double-clicked
- ulletonmouseover mouse pointer passed over button

Common events for text fields and areas:

♦onkeypress - key has been pressed on the keyboard

#### For all form elements:

- ◆onchange value of element has been changed
- ♦onselect element has been selected by user
- ♦onsubmit occurs before form data is submitted

```
### HTML Event Code (4)

function noNumbers(ev)
{
    var keyVal = getKey(ev);
    if (keyVal >= 48 && keyVal <= 57) // Key pressed is a number
        return false;
}

function changeFontUp()
{    document.body.style.fontSize="120%"; }

function changeFontDown()
{    document.body.style.fontSize="80%"; }

function changeFontDown()
{    document.body.style.fontSize="80%"; }

function changeColor(el)
{    document.body.style.fontSize="80%"; }

function changeColor(el)
{    document.body.style.fontSize="80%"; }

function changeColor(el)
{    document.body.style.fontSize="80%"; }

function changeColor(el)
{    if (el.chacked)
        window.alert("You didn't need a car anyways!"); Page 40</pre>
```

```
### HTML Event Code (5)

function overSubmit()
{    myForm.ta.value = "Time to submit the form, eh?";}
function offSubmit()
{    myForm.ta.value = "Changed your mind. Chicken!";}
    A checkbox has a checked normal chicken form, eh?";}

function noCar()
{    if (myForm.car.checked && myForm.bike.checked) checked property.
    {
        myForm.car.checked = false;
        myForm.ta.value = "Sold the car to get the bike.";
    }
}

myForm (form) has a text area called ta with a property value

//body>

//html>

Page 41
```

COSC 122 - Dr. Ramon Lawrence

# Advanced: HTML Document Objects

Your JavaScript program has access to all parts (called *objects*) of your HTML document.

The entire document is represented by a document object.

- ♦You can change foreground and background colors using it.
- ◆When you name your document parts (such as forms and inputs), you can later refer to and change the properties of these elements using your JavaScript code.

A property is information about an object.

- ◆Properties include value, fgcolor, bgcolor, name, and type. Other properties depend on the type of object.
- ◆To change a property value using assignment, provide the name of the object then "." then the property name.

Watch for: The keyword "this" refers to the current object and its properties.  $${\rm Page}\,42$$ 

COSC 122 - Dr. Ramon Lawren

# Advanced: How are HTML pages created?

1) An HTML page can be created once (*statically*) and saved on a server. Every request for the page returns it exactly as it was originally created.

2) An HTML page can be produced *dynamically* by program code running on the server.

◆The server-side code can access databases, run functions, or change the appearance or function of the page in response to user input and preferences.

Page 43

COSC 122 - Dr. Ramon Lawren

# Advanced: When is JavaScript code executed?

JavaScript code is executed:

- ♦1) While the page is being loaded
  - ⇒A browser builds a page by reading through the HTML file, figuring out all tags and preparing to build page.
  - ⇒Then, it removes JavaScript tags and all text between them, and does whatever the JavaScript tells it to do.
  - $\Rightarrow$  Example: We have used <code>document.write()</code> to tell the browser to put text into the HTML document.
- ♦2) Interactively after the page is displayed (most common).
  - ⇒ Example: HTML elements (such as buttons) may have events associated with them that run JavaScript code.

Page 44

COSC 122 Dr. Ramon Lauranca

### Aside: New Windows

It is easy to open up a new browser window in JavaScript.

Use the window.open() method and provide the file URL.

Page 45

COSC 122 Dr. Pamon Lauren

#### **Events**

**Question:** What is the event, event source, and event handler in this code?

- $\mbox{\bf A)}$  event button, event source button, event handler onclick
- B) event onclick, event source the  $\,$  mouse, event handler onclick
- **C)** event onclick, event source button, event handler doButtonClick()
- ${\bf D}$ ) event onclick, event source button1, event handler doButtonClick()

Page 46

COSC 122 - Dr. Ramon Lawrence

### **Event Names**

**Question:** Find the names of the three types of events below. Select the appropriate order of event names.

- ♦happen when the mouse is clicked
- ♦happen when a key is pressed
- ♦happen when the mouse passes over something
- A) onmouseclick, onkeypress, onmouseover
- B) onclick, onkeyboardpress, onmouseout
- C) onmouseclick, onkeyboardpress, onmouseover
- D) onclick, onkeypress, onmouseover

Page 47

COSC 122 - Dr. Ramon Lawrence

# **Events**

**Question:** Philosophical challenge: If an event occurs but there is no code to handle it, did it actually happen?

- ◆Example: You click on a button and see nothing change. Did something happen?
- **A)** Yes, the event happened, but it was ignored by the operating system.
- **B)** Yes, the event happened, but it was ignored by our program.
- **C)** No, the event did not happen because our program was not listening for it.

COSC 122 - Dr. Ramon Lawrence

# **Events and Case-Sensitivity**

Question: TRUE or FALSE: Event names are case-sensitive.

A) TRUE B) FALSE

Page 49

COSC 122 - Dr. Ramon Lawrence

# **Objectives**

- ◆Define: function, procedure
- ◆Explain the difference between creating and calling a function.
- ◆Explain the difference between an argument and a parameter.
- ◆Define: form. Be able to draw forms from code.
- ◆List the different types of buttons. Define a button action.
- ◆Define: event, event handler, event source

Page 51

COSC 122 - Dr. Ramon Lawren

#### Conclusion

**Functions** and **procedures** are used to group statements that perform a particular task so that they can be easily used.

◆Functions must be declared before they can be called (used).

**Forms** are used to send input and receive output from the computer. A form consists of elements such as buttons, sliders, lists, and boxes.

 $\blacklozenge \mathsf{HTML}$  forms use the  $\mathtt{form}$  and  $\mathtt{input}$  tags.

**Events** are notifications that something occurs. **Event handlers** are code statements that you write indicating to the computer what should be done when an event happens.